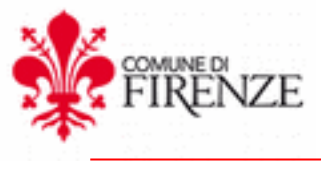

**DIREZIONE PATRIMONIO IMMOBILIARE P.O. Gestione Spazi Cimiteriali Comunali**

## **ALLEGATO B**

## **ACCETTAZIONE INCARICO DITTA PER INTERVENTI DI MANUTENZIONE DI DECORO**

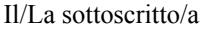

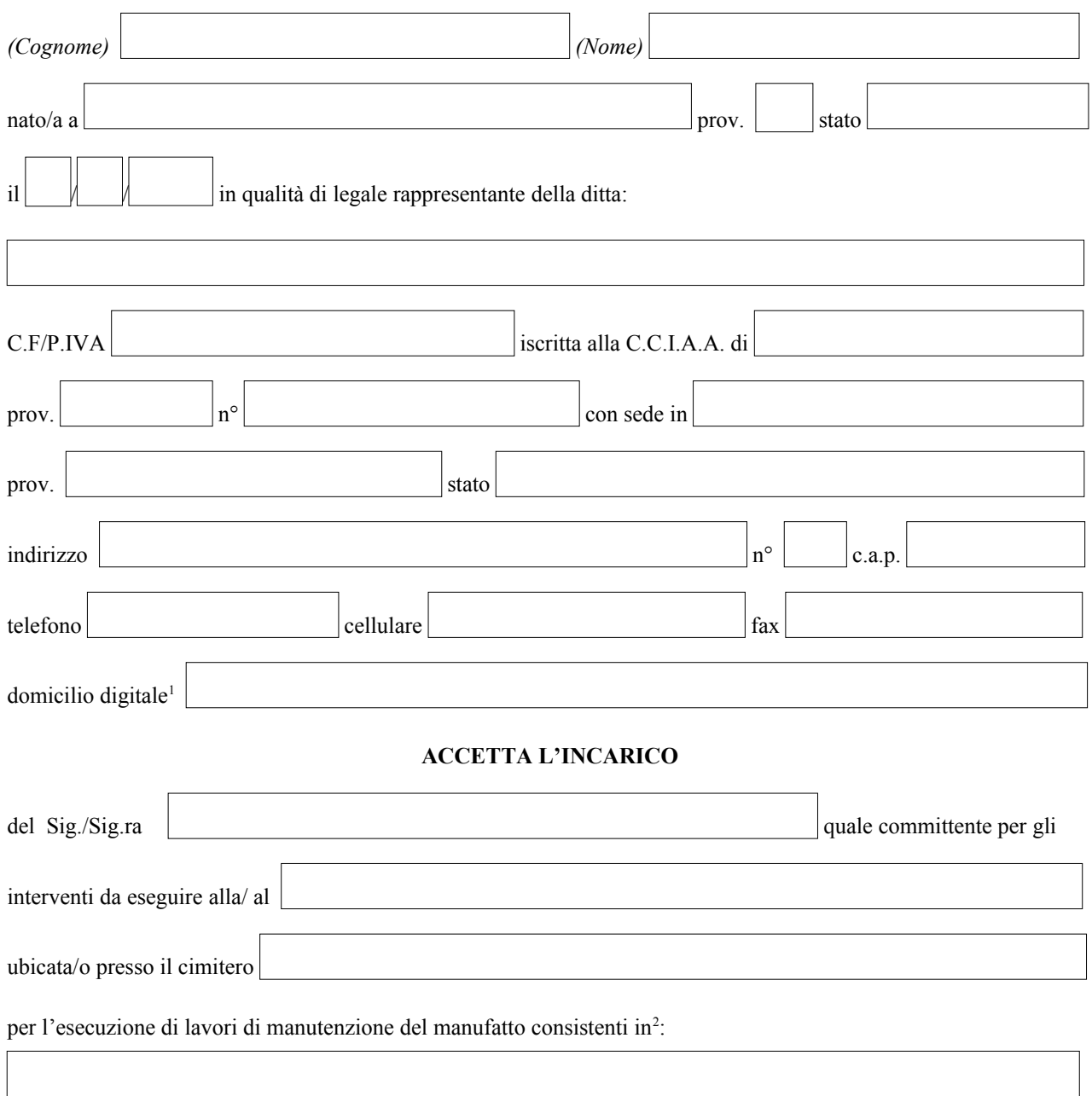

<span id="page-0-0"></span><sup>1</sup> *Il regolamento (UE) 23 luglio 2014 n. 910 – eIDAS definisce il domicilio digitale un indirizzo elettronico eletto presso un servizio di posta elettronica certificata o un servizio elettronico di recapito certificato qualificato*

<span id="page-0-1"></span><sup>2</sup> *Dettagliare in maniera esaustiva le lavorazioni da effettuare e se è necessario utilizzare apprestamenti previsti dal d.lgs. 81/2001*

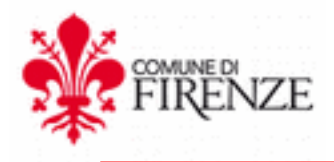

**DIREZIONE PATRIMONIO IMMOBILIARE P.O. Gestione Spazi Cimiteriali Comunali**

per il periodo di tempo compreso tra il g

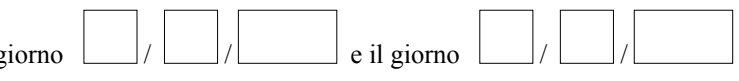

Il sottoscritto prende atto dello stato dei luoghi all'interno dei cimiteri in cui andrà ad eseguire i lavori oggetto della presente richiesta, prende atto delle strutture e delle problematiche connesse agli ambienti destinati all'espletamento di servizi cimiteriali valutandone quindi tutti gli eventuali rischi connessi.

Si impegna inoltre a:

- rispettare tutte le normative in materia di prevenzione e sicurezza sui luoghi di lavoro, ai sensi del d.lgs. 81/2008 e successive modifiche e integrazioni;
- di essere consapevole che i lavori non dovranno arrecare interferenza con le attività cimiteriali e che l'area di lavoro dovrà essere opportunamente interdetta all'accesso a soggetti estranei all'attività;
- eseguire i lavori in conformità all'aspetto preesistente del manufatto mantenendone inalterate forme, colori e materiali;
- risarcire in solido col concessionario eventuali danni arrecati alle strutture o manufatti adiacenti alla zona oggetto dei lavori, la quale dovrà essere delimitata con recinzioni e segnalata con appositi cartelli;
- di attenersi scrupolosamente a quanto disposto nel Titolo VII (Lavori privati nei cimiteri), artt. 56-64, del Regolamento di polizia mortuaria del Comune di Firenze.

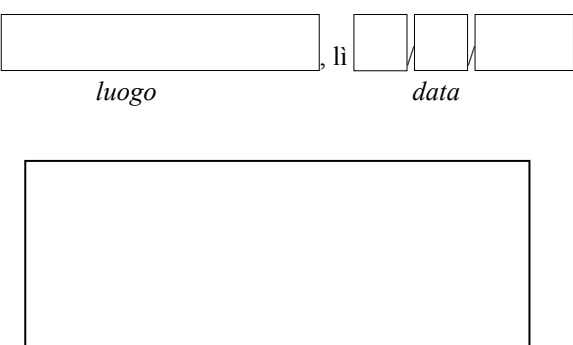

 *timbro dell'impresa*

*Il Legale Rappresentante dell'Impresa*

 $\mathcal{L}_\text{max}$ 

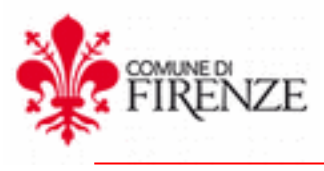

## **DIREZIONE PATRIMONIO IMMOBILIARE P.O. Gestione Spazi Cimiteriali Comunali**

*Allegati:*

*Copia Documenti d'Identità;* 

 $\Box$   $_{Altro}$